## **COMPUTER SCIENCE – CODE:083 2019-20 MARKING SCHEME**

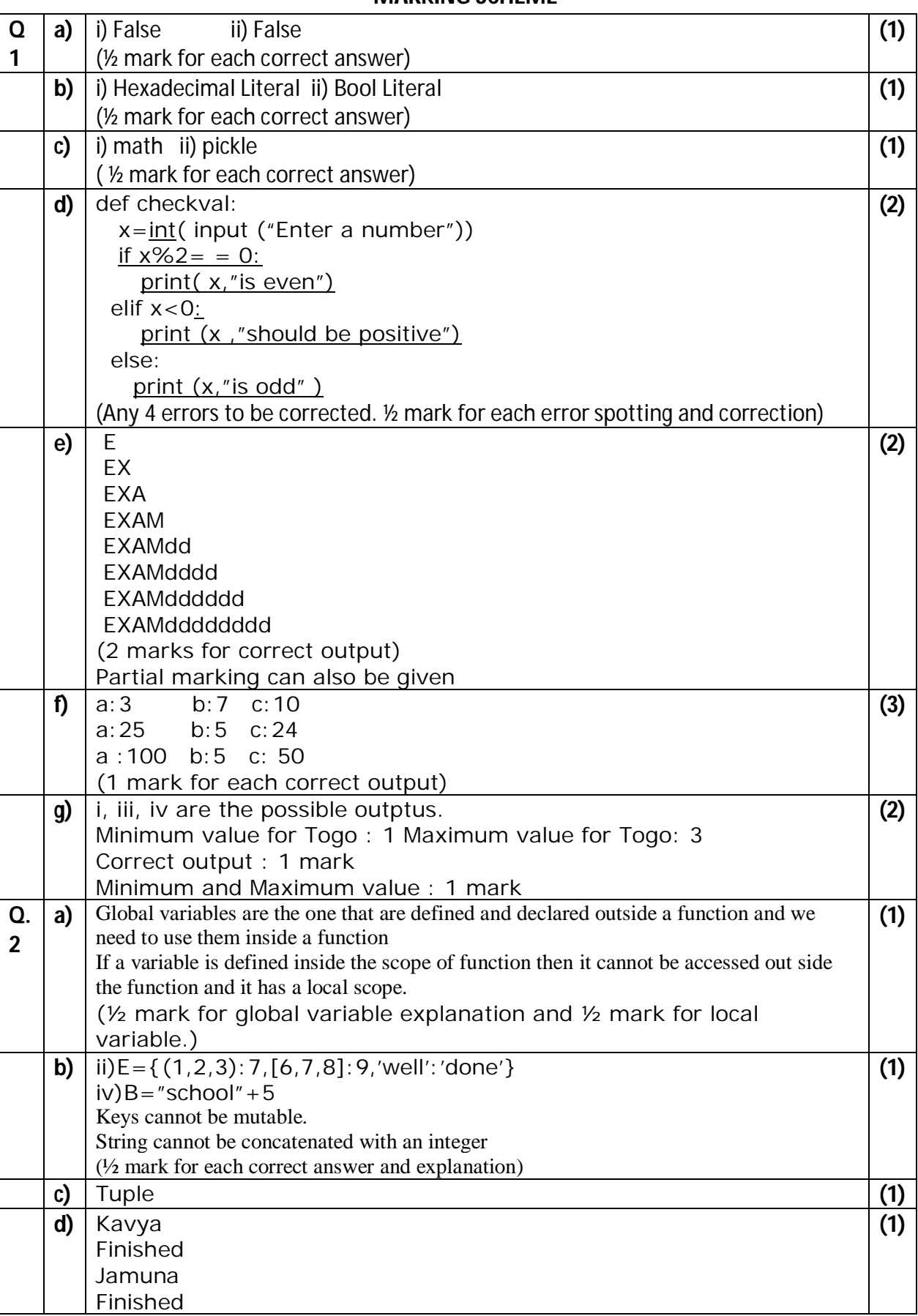

XII std Comp Science Common Examiantion 2019-20 (MS) Page 1 of 6

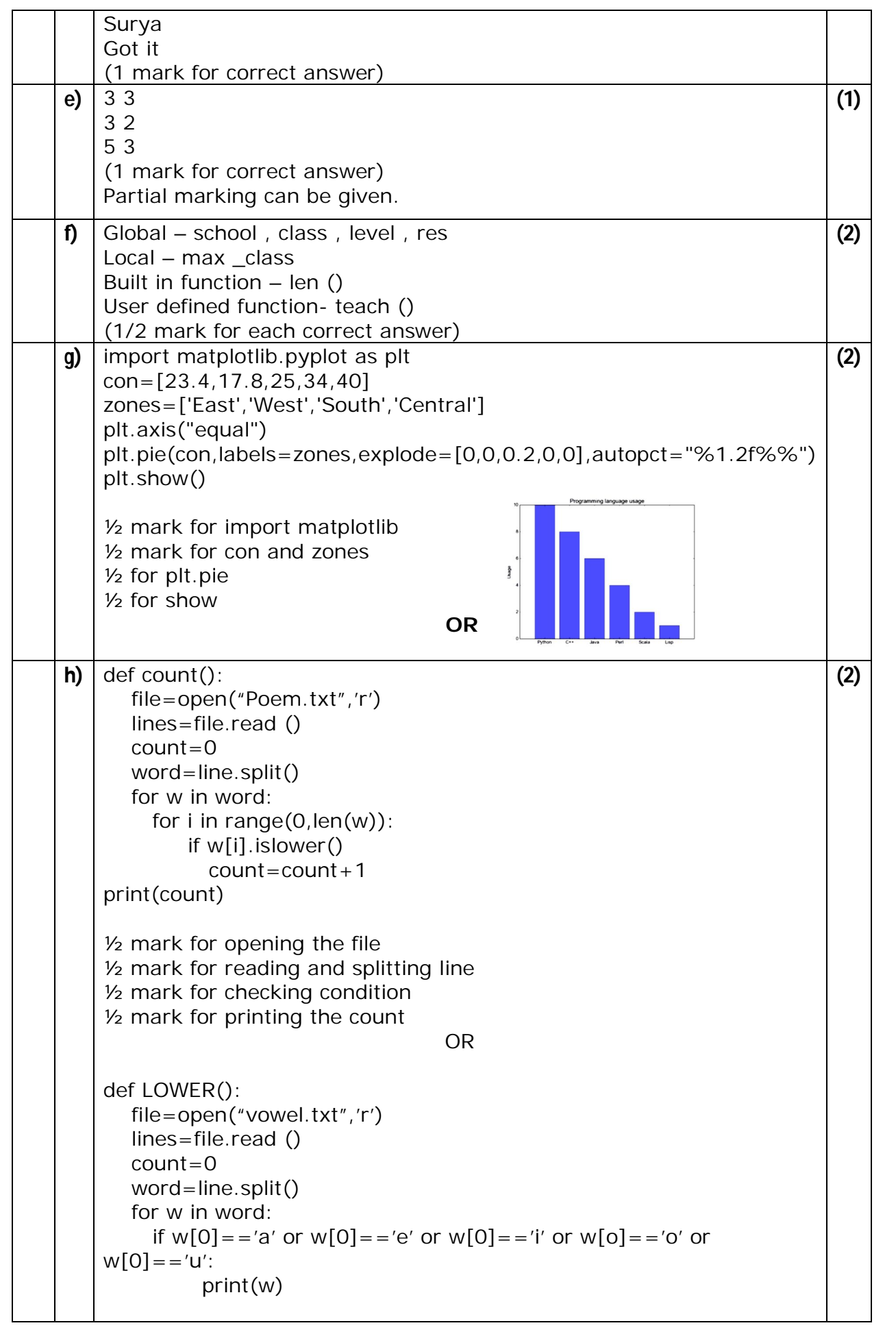

XII std Comp Science Common Examiantion 2019-20 (MS) Page 2 of 6

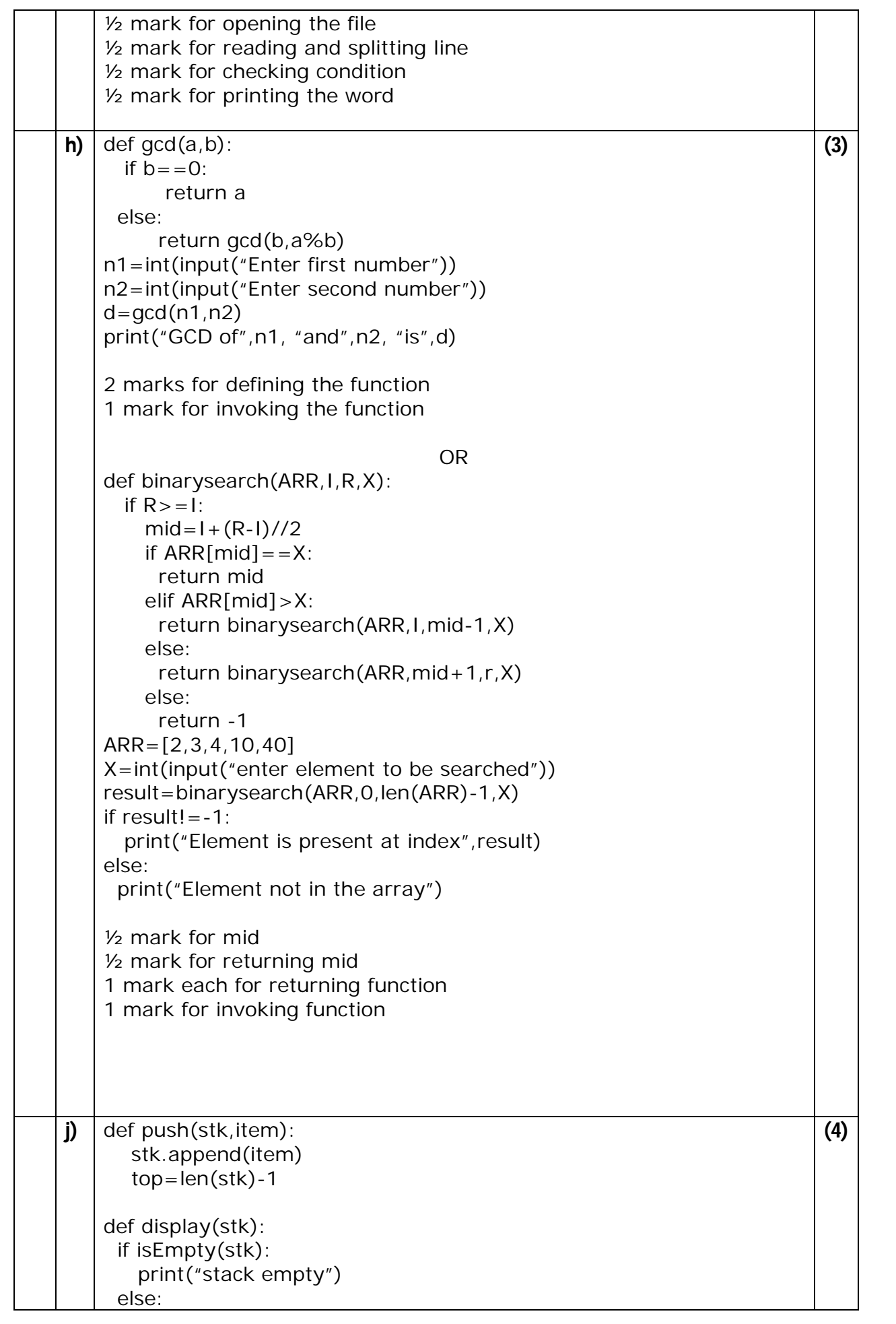

XII std Comp Science Common Examiantion 2019-20 (MS) Page 3 of 6

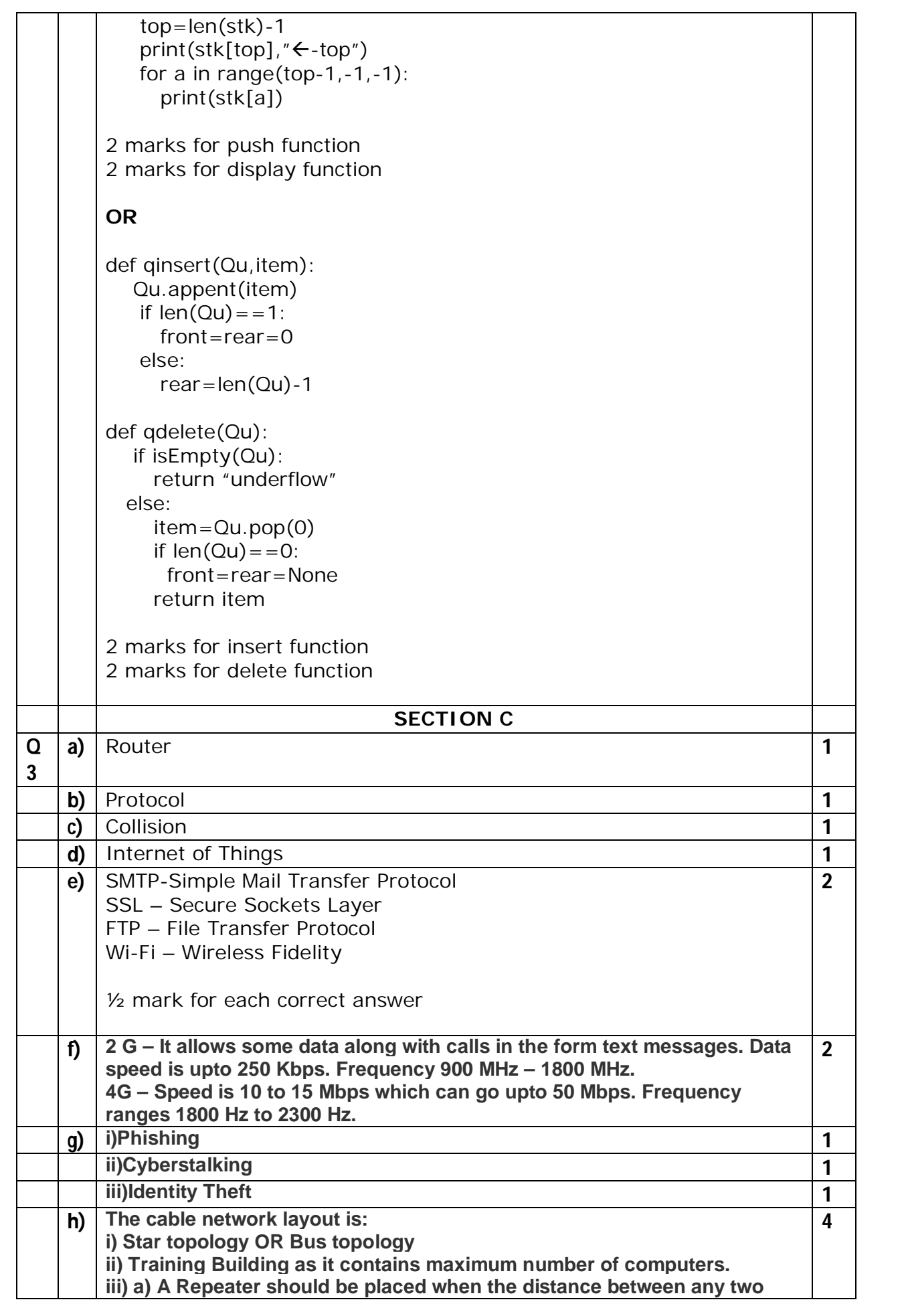

XII std Comp Science Common Examiantion 2019-20 (MS) Page 4 of 6

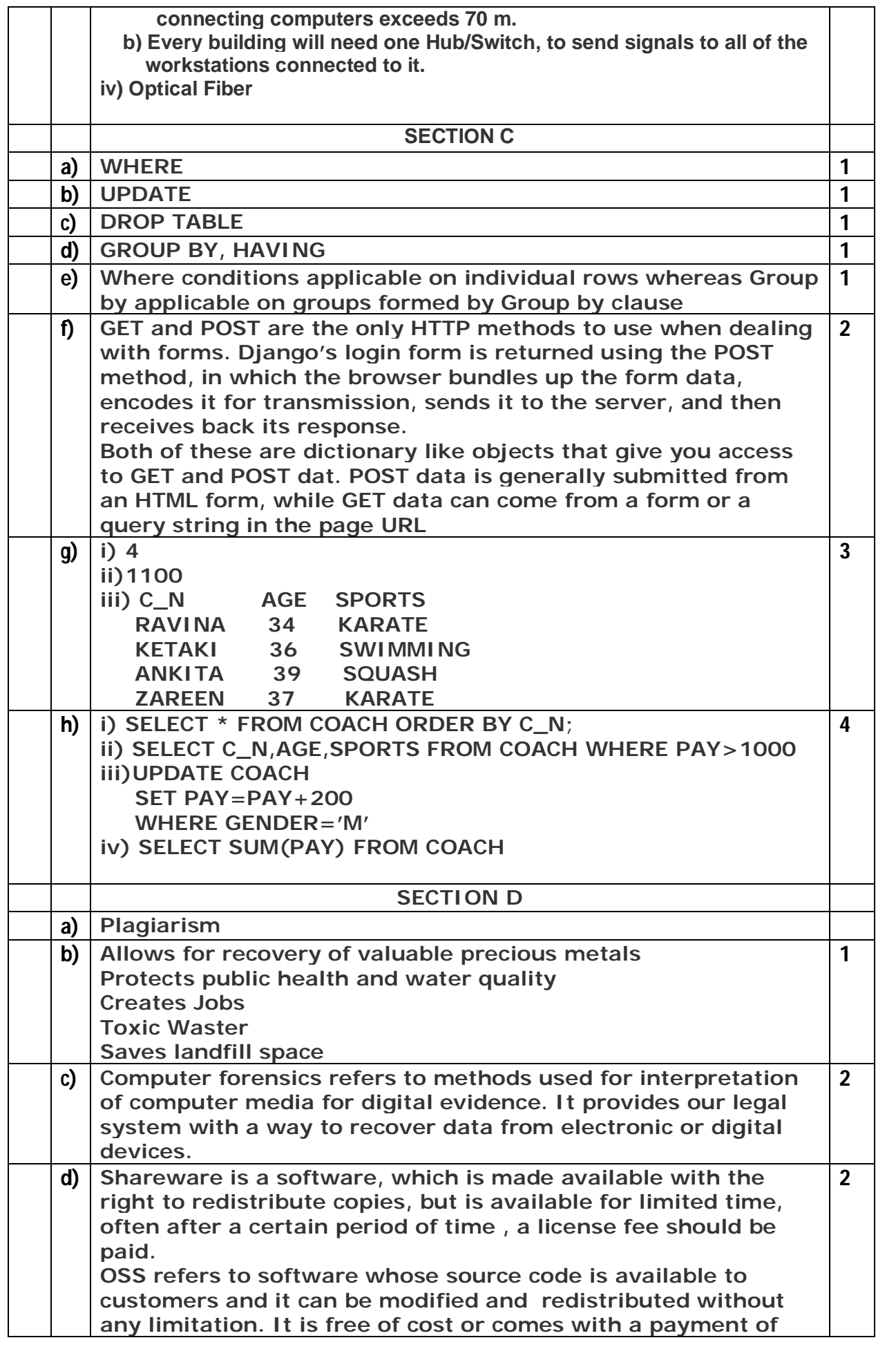

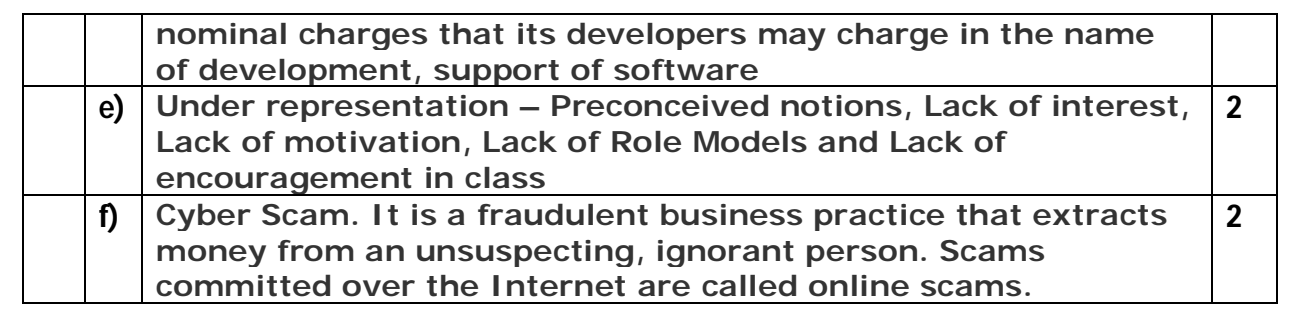